## **Datentransfer Station**

Dient zum Prüfen von externen Medien auf Viren und dem Übertragen der Daten auf ein persönliches Transferverzeichnis auf dem X Laufwerk. Auf dieses können Sie von jedem PC zuggreifen.

**3.** An

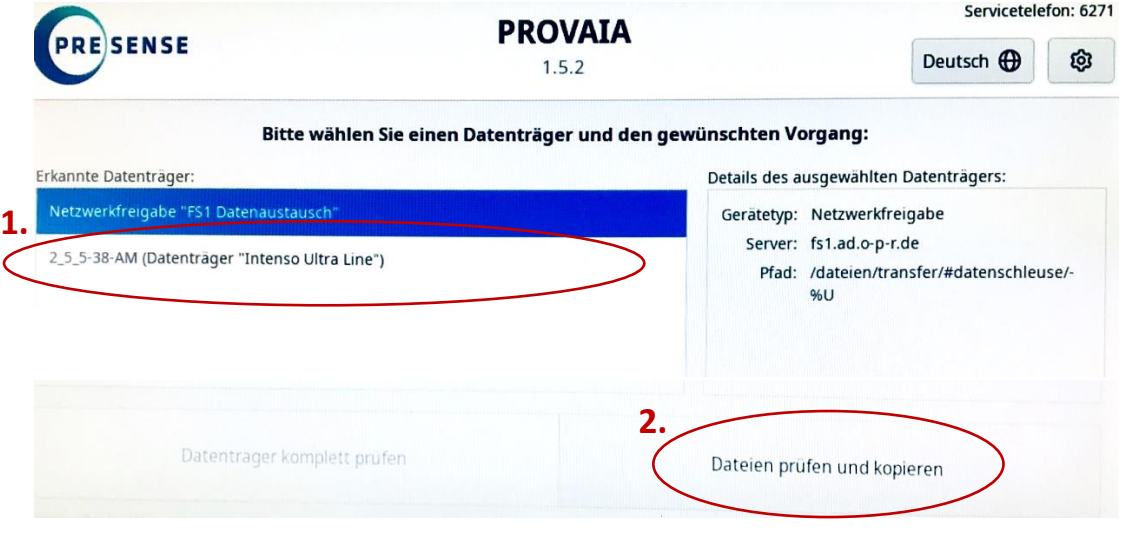

- **1. Bitte den zu prüfenden Datenträger anschließen und auswählen.**
- **2. Auswahl ob der Datenträger nur geprüft werden soll, oder ab der Inhalt auch ins Transferverzeichnis übertragen werden soll (bevorzugt).**

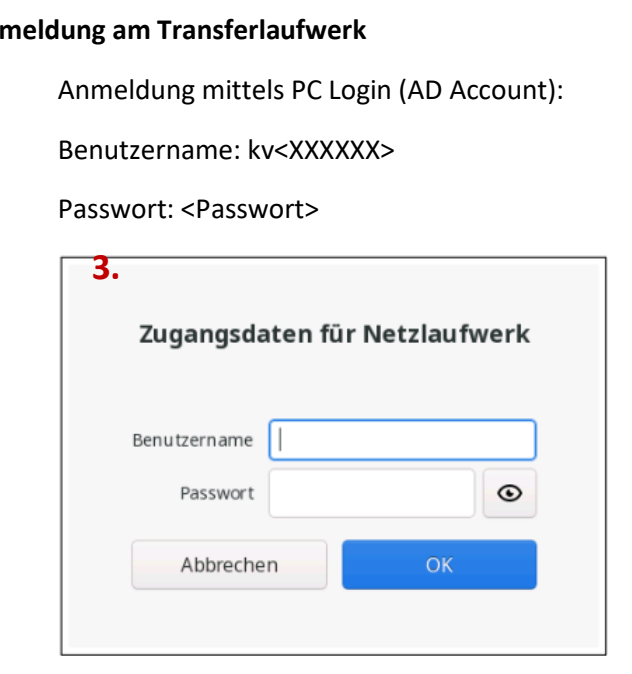

**4. Nach der Prüfung kann der Datenträger entfernt werden. Die Daten liegen dann im Transferlaufwerk.**

## **X:\Transfer\#datenschleuse (Dateien werden nach 14Tagen gelöscht)**